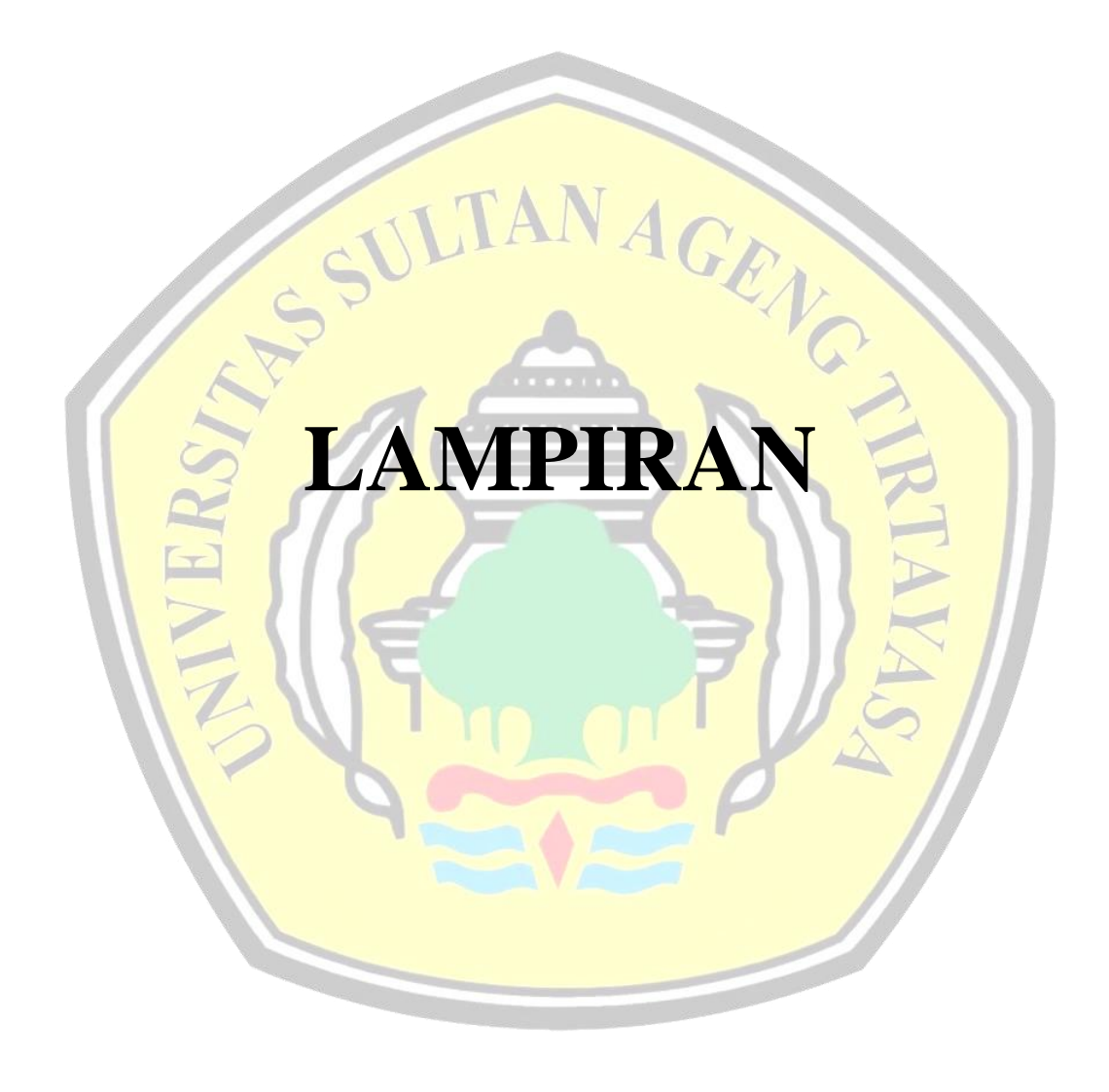

|                     |           | 5 Hidden Layer |           |
|---------------------|-----------|----------------|-----------|
| Epoch naksinal 1000 |           |                |           |
| Iterasi 1           | Iterasi 2 | Iterasi 3      | Iterasi 4 |
| Hasil               | Hasil     | Hasil          | Hasil     |
| Prediksi:           | Prediksi: | Prediksi:      | Prediksi: |
| 0.2092              | 0.2136    | 0.2136         | 0.2146    |
| 0.6733              | 0.6628    | 0.6683         | 0.6703    |
| 0.6537              | 0.6471    | 0.6559         | 0.6563    |
| 0.5506              | 0.5497    | 0.5529         | 0.5527    |
| 0.2593              | 0.2651    | 0.2619         | 0.2618    |
| 0.6605              | 0.6556    | 0.6602         | 0.6612    |
| 0.1933              | 0.1916    | 0.1952         | 0.1967    |
| 0.541               | 0.5394    | 0.5403         | 0.5376    |
| 0.5362              | 0.537     | 0.532          | 0.5299    |
| 0.7995              | 0.7995    | 0.8044         | 0.8057    |
| 0.531               | 0.5298    | 0.5303         | 0.5279    |
| 0.147               | 0.1383    | 0.1412         | 0.148     |
| 0.3427              | 0.3455    | 0.3465         | 0.3418    |
| 0.8074              | 0.8109    | 0.8149         | 0.8132    |
| 0.4294              | 0.4315    | 0.4296         | 0.4277    |
| 0.6649              | 0.6607    | 0.666          | 0.6662    |
| 0.5897              | 0.5885    | 0.5883         | 0.5861    |
| 0.1451              | 0.1351    | 0.1355         | 0.1417    |
| 0.1877              | 0.185     | 0.1865         | 0.1884    |
| 0.6493              | 0.6468    | 0.6465         | 0.648     |
| 0.8026              | 0.8093    | 0.8038         | 0.8046    |
| 0.6042              | 0.6018    | 0.5966         | 0.6001    |
| 0.4274              | 0.4293    | 0.4301         | 0.4291    |
| 0.1538              | 0.1459    | 0.1487         | 0.153     |
| 0.7274              | 0.7271    | 0.7248         | 0.7268    |
| 0.1766              | 0.1722    | 0.1744         | 0.1773    |
| 0.6131              | 0.6114    | 0.6062         | 0.6098    |
| 0.2795              | 0.2828    | 0.2828         | 0.2807    |
| 0.8126              | 0.819     | 0.8149         | 0.8092    |
| 0.7471              | 0.7499    | 0.7419         | 0.7403    |
| 0.728               | 0.7267    | 0.7253         | 0.7259    |
| 0.4173              | 0.4213    | 0.415          | 0.4143    |
| 0.339               | 0.3446    | 0.3447         | 0.3403    |
| 0.2204              | 0.2194    | 0.2178         | 0.2206    |
| 0.556               | 0.5554    | 0.5547         | 0.553     |
| 0.6813              | 0.6752    | 0.6813         | 0.6822    |

**Lampiran 1. Hasil Prediksi dengan 5** *Hidden Layer*

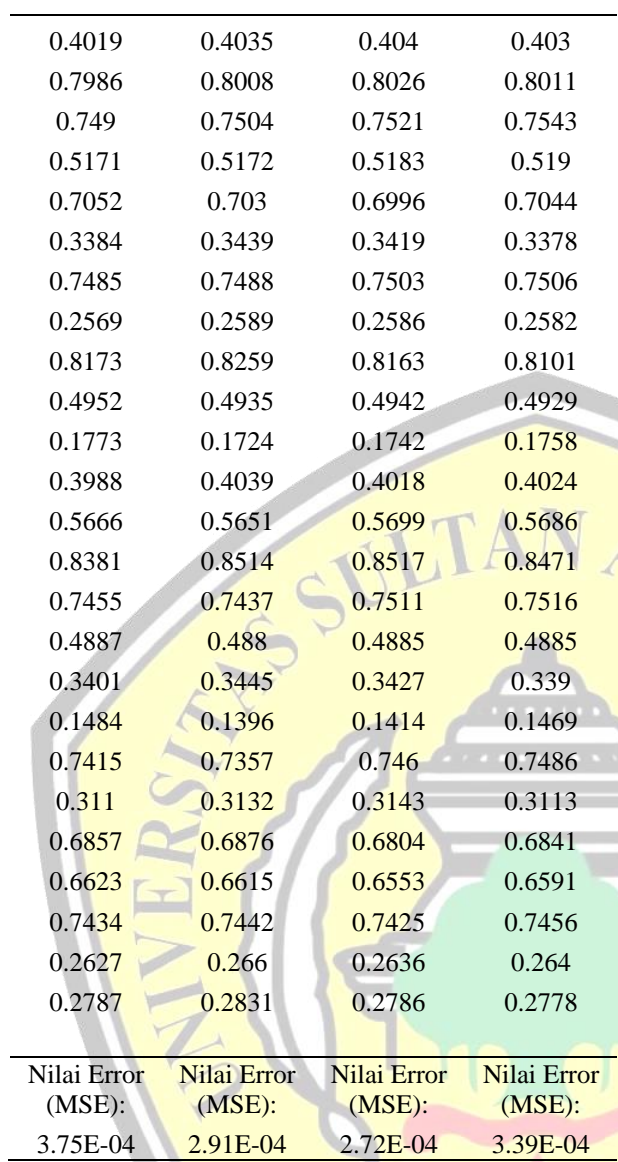

## **Lampiran 2.** *Coding* **ANN** *Backpropagation* **dengan 10** *Hidden Layer*

```
%input data
filename_input = 'Input ANN (Normalisasi).xlsx';
input_data = xlsread(filename_input);
filename_output = 'Target After Normalisasi.xlsx';
output_data = xlsread(filename_output);
% Inisialisasi parameter jaringan
input neurons = size(inputdata, 2);
hidden neurons = 10; % Jumlah neuron pada lapisan tersembunyi
output_neurons = 1;
learning rate = 0.1;
epochs = 1000;
% Inisialisasi bobot dan bias secara acak
hidden weights = rand(input neurons, hidden neurons);
hidden bias = rand(1, hidden neurons);
output_weights = rand(hidden_neurons, output_neurons);
output_bias = rand(1, output_neurons);
% Training jaringan menggunakan metode backpropagation
for epoch = 1:epochs % Forward propagation
     hidden_layer_input = input_data * hidden_weights + 
repmat(hidden_bias, size(input_data, 1), 1);
     hidden_layer_output = 1 ./ (1 + exp(-hidden_layer_input)); % 
Fungsi aktivasi sigmoid biner
     output_layer_input = hidden_layer_output * output_weights + 
repmat(output_bias, size(input_data, 1), 1);
   predicted output = 1./ (1 + \exp(-\text{output} \text{ layer } \text{input}));
Fungsi aktivasi sigmoid biner
     % Menghitung error
     error = output_data - predicted_output;
     % Backpropagation
     d_predicted_output = error .* (predicted_output .* (1 -
predicted_output));
     error_hidden_layer = d_predicted_output * output_weights';
     d_hidden_layer = error_hidden_layer .* (hidden_layer_output .* 
(1 - hidden_layer_output));
     % Update bobot dan bias
     output_weights = output_weights + hidden_layer_output' * 
d_predicted_output * learning_rate;
     output_bias = output_bias + sum(d_predicted_output) * 
learning rate;
     hidden_weights = hidden_weights + input_data' * d_hidden_layer
* learning_rate;
     hidden_bias = hidden_bias + sum(d_hidden_layer) * 
learning rate;
    epoch=epoch+1;end
```

```
% Prediksi menggunakan jaringan yang telah dilatih
hidden_layer_input = input_data * hidden_weights + 
repmat(hidden_bias, size(input_data, 1),<sup>-1</sup>);
hidden_layer_output = 1 ./ (1 + \exp(-\text{hidden\_layer\_input}));
```
*output*\_*layer*\_*input* = hidden\_*layer*\_*output* \* *output*\_weights + repmat(*output*\_bias, size(*input*\_data, 1), 1); predicted output = 1 ./  $(1 + \exp(-\text{output layer input}));$ 

```
disp("Hasil Prediksi:");
disp(predicted_output);
```

```
%Menghitung nilai Error MSE hasil prediksi
MSE = sum((output_data - predicted_output).^2) / 
numel(output_data);
disp("Nilai Error (MSE)
                                        GET
disp(MSE);
```

| 10 Hidden Layer     |                    |
|---------------------|--------------------|
| Epoch maksimum 1000 |                    |
| Iterasi 1           | Iterasi 2          |
| Hasil<br>Prediksi:  | Hasil<br>Prediksi: |
| 0.2138              | 0.2181             |
| 0.6618              | 0.6622             |
| 0.6562              | 0.6478             |
| 0.5504              | 0.5469             |
| 0.2679              | 0.2704             |
| 0.6582              | 0.6534             |
| 0.1966              | 0.1955             |
|                     |                    |
| 0.539<br>0.5277     | 0.536              |
|                     | 0.5296             |
| 0.8142              | 0.8168             |
| 0.5293              | 0.5266             |
| 0.135<br>0.3541     | 0.133              |
| 0.8257              | 0.3513             |
|                     | 0.828              |
| 0.4304              | 0.4313             |
| 0.6642              | 0.6582             |
| 0.5838              | 0.5809             |
| 0.1272              | 0.126              |
| 0.1853              | 0.1861             |
| 0.642               | 0.6398             |
| 0.8102              | 0.8159             |
| 0.5914              | 0.5926             |
| 0.4309              | 0.4307             |
| 0.1429              | 0.1409             |
| 0.7223              | 0.723              |
| 0.1734              | 0.1726             |
| 0.6001              | 0.6015             |
| 0.2873              | 0.2891             |
| 0.8259              | 0.8276             |
| 0.7387              | 0.741              |
| 0.7249              | 0.7233             |
| 0.4124              | 0.4185             |
| 0.3496              | 0.35               |
| 0.2197              | 0.2233             |
| 0.5507              | 0.5489             |

**Lampiran 3. Hasil Prediksi dengan 10** *Hidden Layer*

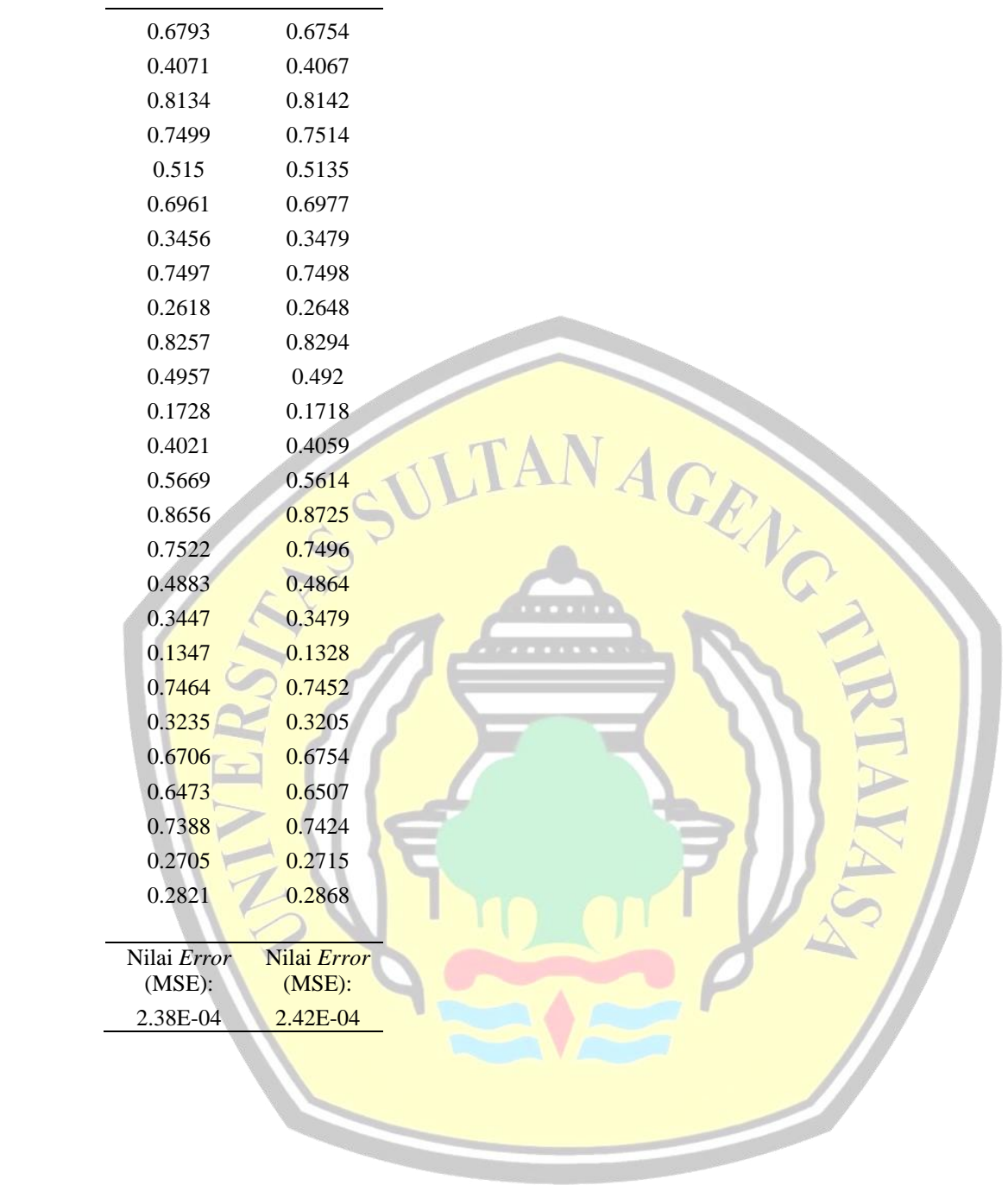

## **Lampiran 4.** *Coding* **ANN** *Backpropagation* **dengan 15** *Hidden Layer*

```
%input data
filename_input = 'Input ANN (Normalisasi).xlsx';
input data = xlsread(filename input);
filename output = 'Target After Normalisasi.xlsx';
output_data = xlsread(filename_output);
% Inisialisasi parameter jaringan
input_neurons = size(input_data, 2);
hidden neurons = 15; % Jumlah neuron pada lapisan tersembunyi
output_neurons = 1;
learning rate = 0.1;
epochs = 1000;% Inisialisasi bobot dan bias
hidden weights = rand(input neurons, hidden_neurons);
hidden bias = rand(1, hidden neurons);
output_weights = rand(hidden_neurons, output_neurons);
output_bias = rand(1, output_neurons);
% Training jaringan menggunakan metode backpropagation
for epoch = 1:epochs % Forward propagation
     hidden_layer_input = input_data * hidden_weights + 
repmat(hidden_bias, size(input_data, 1), 1);
     hidden_layer_output = 1 ./ (1 + exp(-hidden_layer_input)); % 
Fungsi aktivasi sigmoid biner
     output_layer_input = hidden_layer_output * output_weights + 
repmat(output_bias, size(input_data, 1), 1);
    predicted<sup>-</sup>output = 1 ./ (1 + \exp(-\text{output layer input}));Fungsi aktivasi sigmoid biner
     % Menghitung error
     error = output_data - predicted_output;
     % Backpropagation
     d_predicted_output = error .* (predicted_output .* (1 -
predicted_output));
     error_hidden_layer = d_predicted_output * output_weights';
     d_hidden_layer = error_hidden_layer .* (hidden_layer_output .* 
(1 - hidden_layer_output));
     % Update bobot dan bias
     output_weights = output_weights + hidden_layer_output' * 
d_predicted_output * learning_rate;
     output_bias = output_bias + sum(d_predicted_output) * 
learning rate;
     hidden_weights = hidden_weights + input_data' * d_hidden_layer
* learning rate;
```

```
 hidden_bias = hidden_bias + sum(d_hidden_layer) * 
learning rate;end
% Prediksi menggunakan jaringan yang telah dilatih
hidden_layer_input = input_data * hidden_weights + 
repmat(hidden_bias, size(input_data, 1),<sup>-1</sup>);
hidden_layer_output = 1 ./ (1 + \exp(-\text{hidden\_layer\_input}));
output_layer_input = hidden_layer_output * output_weights + 
repmat(output_bias, size(input_data, 1), 1);
predicted output = 1 ./ (1 + exp(-output layer input)));
disp("Hasil Prediksi:");
disp(predicted_output);
%Menghitung nilai Error MSE hasil prediksi
MSE = sum((output_data - predicted_output).^2) / 
numel(output data);
disp("Nilai Error (MSE):");
disp(MSE);
```

| 15 Hidden Layer     |           |
|---------------------|-----------|
| Epoch maksimum 1000 |           |
| Iterasi 1           | Iterasi 2 |
| Hasil               | Hasil     |
| Prediksi:           | Prediksi: |
| 0.2178              | 0.2133    |
| 0.6631              | 0.6683    |
| 0.6519              | 0.6554    |
| 0.5511              | 0.5517    |
| 0.2631              | 0.2667    |
| 0.6575              | 0.6587    |
| 0.1974              | 0.195     |
| 0.538               | 0.5407    |
| 0.5304              | 0.5301    |
| 0.8121              | 0.8124    |
| 0.528               | 0.531     |
| 0.1341              | 0.1348    |
| 0.3539              | 0.3514    |
| 0.8226              | 0.8224    |
| 0.4315              | 0.4304    |
| 0.6629              | 0.6636    |
| 0.5878              | 0.5834    |
| 0.1258              | 0.1281    |
| 0.1863              | 0.1849    |
| 0.6429              | 0.6426    |
| 0.8077              | 0.8092    |
| 0.5916              | 0.5935    |
| 0.4313              | 0.4309    |
| 0.143               | 0.1427    |
| 0.7221              | 0.7225    |
| 0.1719              | 0.1728    |
| 0.6016              | 0.602     |
| 0.2875              | 0.2861    |
| 0.8232              | 0.8217    |
| 0.7429              | 0.7382    |
| 0.7244              | 0.7242    |
| 0.4168              | 0.4133    |
| 0.3481              | 0.3491    |
| 0.2156              | 0.2199    |
| 0.5544              | 0.5509    |
| 0.6812              | 0.6807    |
|                     |           |

**Lampiran 5. Hasil Prediksi dengan 15** *Hidden Layer*

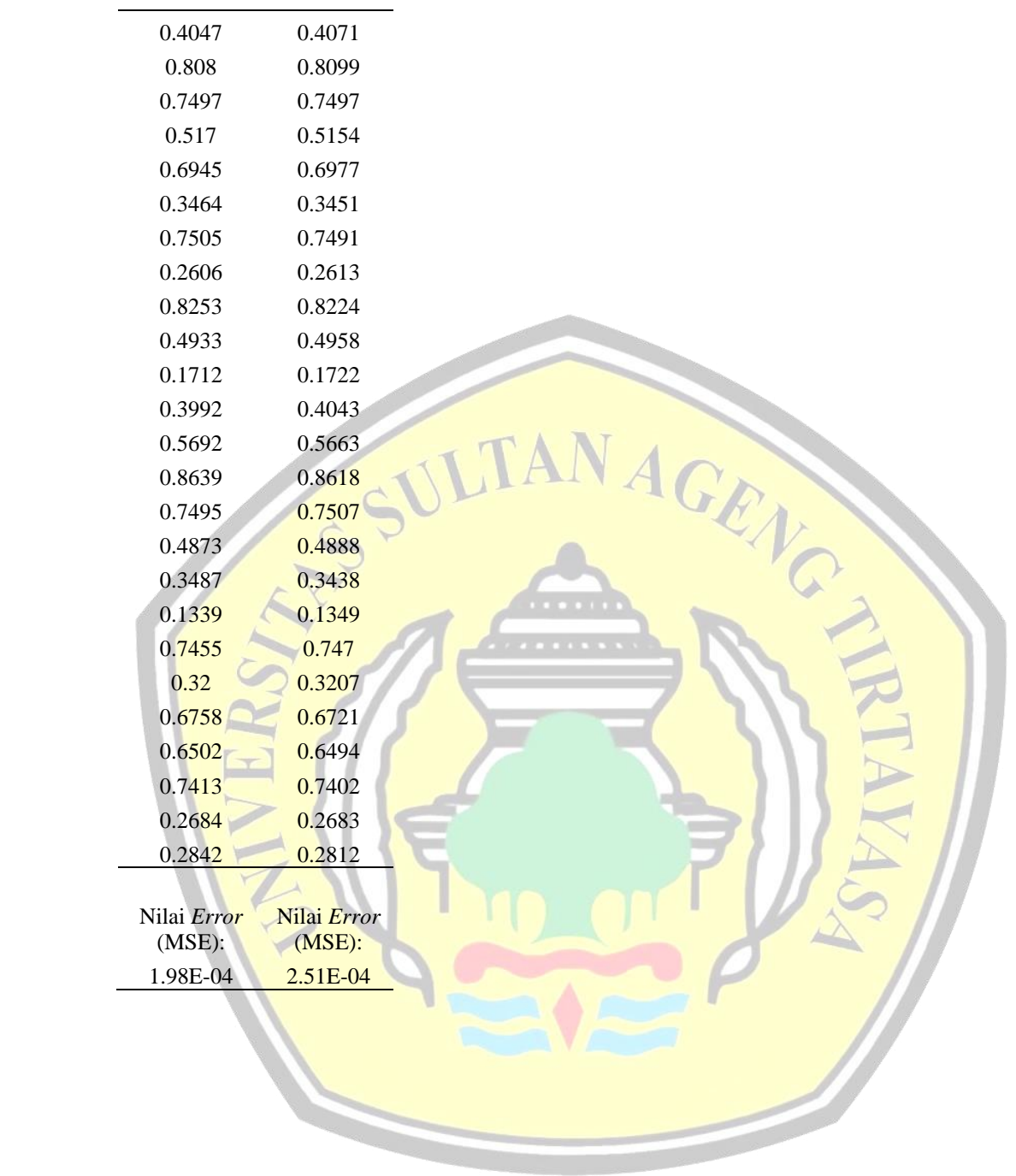